**КОПИЯ** 

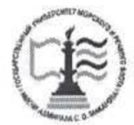

### ФЕДЕРАЛЬНОЕ АГЕНТСТВО МОРСКОГО И РЕЧНОГО ТРАНСПОРТА

ФГБОУ ВО «ГУМРФ имени адмирала С.О. Макарова»

#### АРКТИЧЕСКИЙ МОРСКОЙ ИНСТИТУТ ИМЕНИ В.И. ВОРОНИНА

- филиал Федерального государственного бюджетного образовательного учреждения высшего образования «Государственный университет морского и речного флота имени адмирала С.О. Макарова»

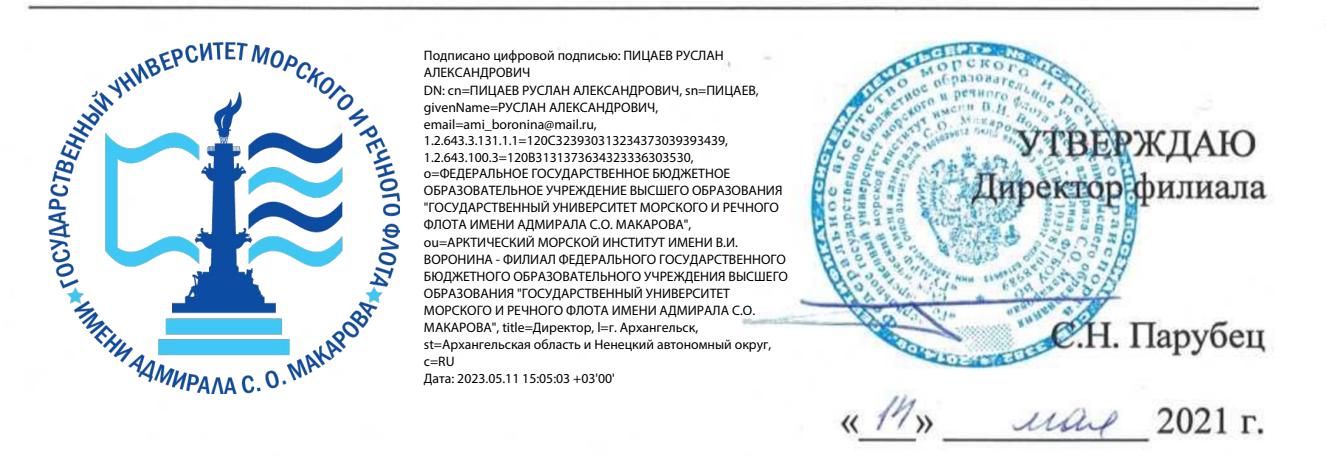

### РАБОЧАЯ ПРОГРАММА

#### дисциплины ЕН.02 Информатика

Специальность - 26.02.03 Судовождение

Уровень среднего профессионального образования

Форма обучения - очная

г. Архангельск 2021

Рабочая программа учебной дисциплины ЕН.02 Информатика разработана в соответствии с Федеральным государственным образовательным стандартом среднего профессионального образования по специальности 26.02.03 Судовождение, утвержденного приказом Министерства просвещения РФ от 02 декабря 2020 года № 691, и требованиями международной конвенции о подготовке и дипломировании моряков и несении вахты.

Организация-разработчик: Арктический морской институт имени В.И. Воронина — филиал ФГБОУ ВО «ГУМРФ имени адмирала С.О. Макарова».

### Авторы:

Ведилина Тамара Александровна, преподаватель высшей квалификационной категории Демидова Любовь Михайловна, преподаватель первой

квалификационной категории

#### РАССМОТРЕНА И РЕКОМЕНДОВАНА К УТВЕРЖДЕНИЮ

на заседании методического совета от 13.05.2021, протокол № 5

Председатель методического совета Иифисба Л.Б. Чиркова

# СОДЕРЖАНИЕ

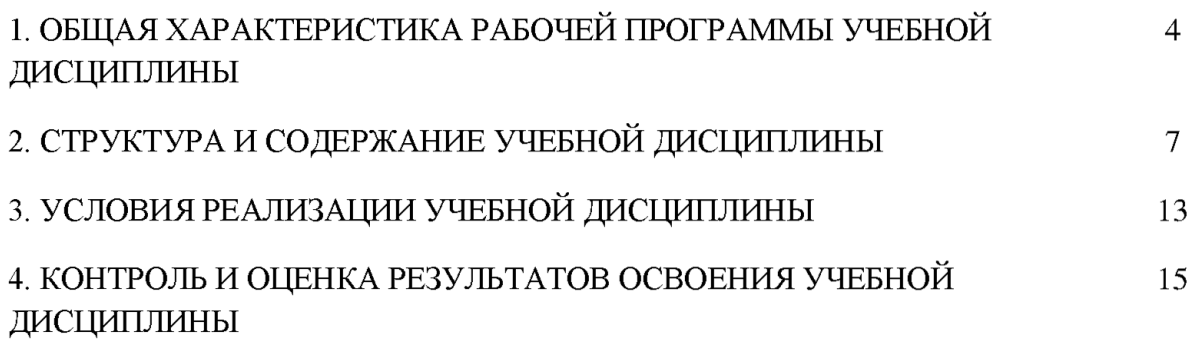

### 1. ОБЩАЯ ХАРАКТЕРИСТИКА РАБОЧЕЙ ПРОГРАММЫУЧЕБНОЙ ДИСЦИПЛИНЫ ЕН.02 ИНФОРМАТКА

### 1.1. Место дисциплины в структуре основной образовательной программы:

Учебная дисциплина ЕН.01 Информатика является обязательной частью математического и общего естественнонаучного цикла основной образовательной программы в соответствии с ФГОС по специальности 26.02.03 Судовождение, входящей в состав укрупненной группы 26.00.00 Техника и технологии кораблестроения и водного транспорта.

Особое значение дисциплина имеет при формировании и развитии ОК.01, ОК.02, ОК.03, ОК.04, ОК.05, ОК.06, ОК.07, ОК.08, ОК.09, ОК.10, ПК 4.2, ПК 4.3.

ОК 01. Выбирать способы решения задач профессиональной применительно к различным контекстам. деятельности

ОК 02. Осуществлять поиск, анализ и интерпретацию информации, необходимой для выполнения задач профессиональной деятельности.

ОК 03. Планировать и реализовывать собственное профессиональное и личностное развитие.

ОК 04. Работать в коллективе и команде, эффективно взаимодействовать с коллегами, руководством, клиентами.

ОК 05. Осуществлять устную и письменную коммуникацию на государственном языке Российской Федерации с учётом особенностей социального и культурного контекста.

ОК 06. Проявлять гражданско-патриотическую позицию, демонстрировать осознанное поведение на основе традиционных общечеловеческих ценностей, применять стандарты антикоррупционного поведения.

ОК 07. Содействовать сохранению окружающей эффективно действовать в чрезвычайных ситуациях. среды, — ресурсосбережению,

ОК 08. Использовать средства физической культуры для сохранения и укрепления здоровья в процессе профессиональной деятельности и поддержания необходимого уровня физической подготовленности.

ОК 09. Использовать информационные технологии в профессиональной деятельности.

ОК 10. Пользоваться профессиональной документацией на государственном и иностранном языках.

ПК 4.2. Находить оптимальные варианты планирования рейса судна, техникоэкономических характеристик эксплуатации судна.

ПК 4.3. Использовать современное прикладное программное обеспечение для сбора, обработки и хранения информации и эффективного решения различных задач, связанных с эксплуатацией судна.

### 1.2. Цель и планируемые результаты освоения дисциплины:

В рамках программы учебной дисциплины обучающимися осваиваются умения и знания:

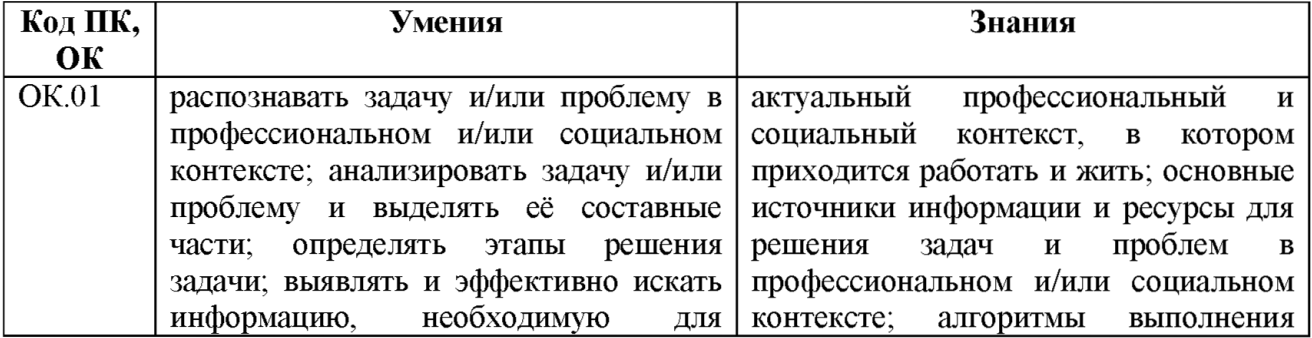

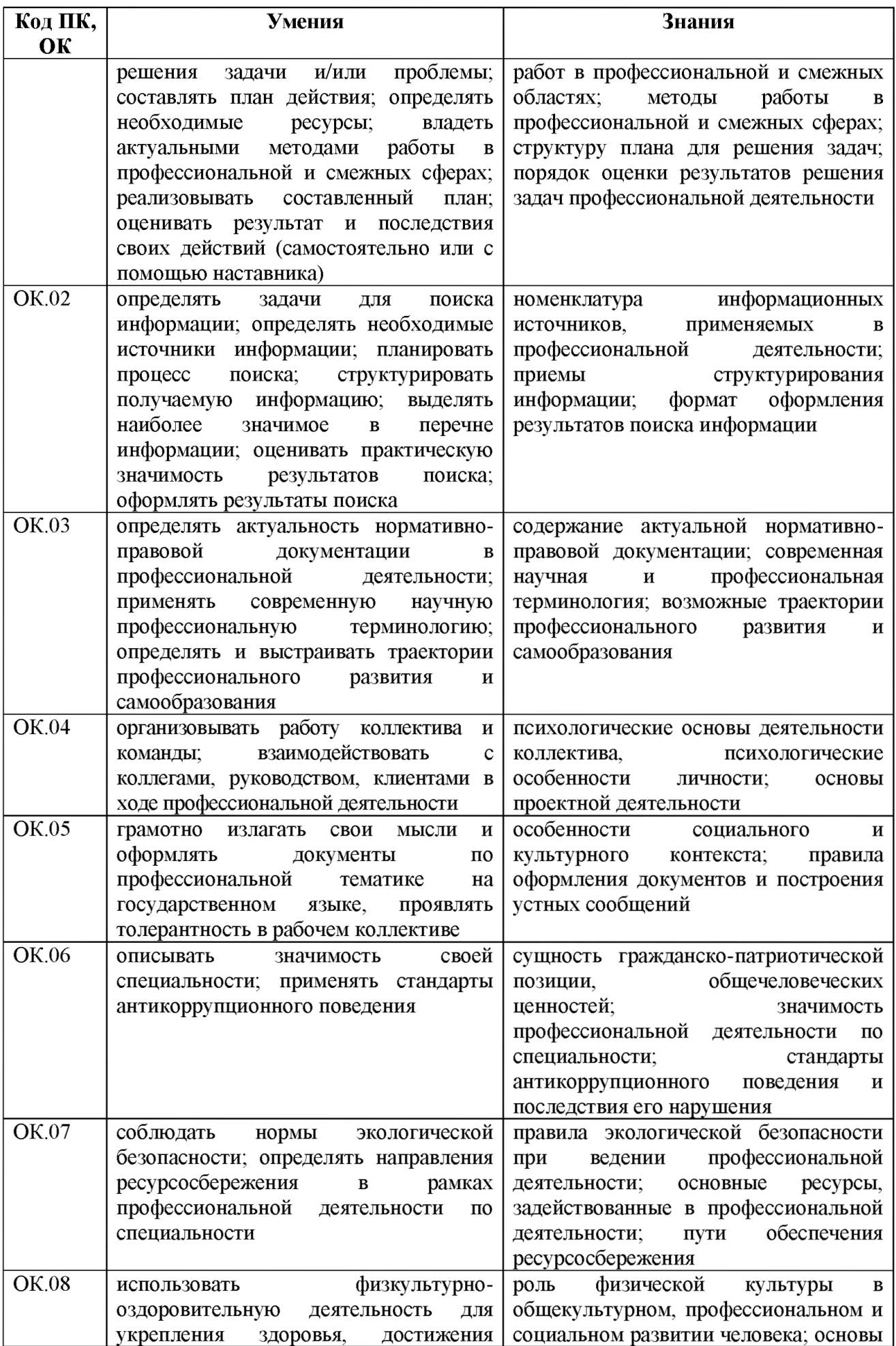

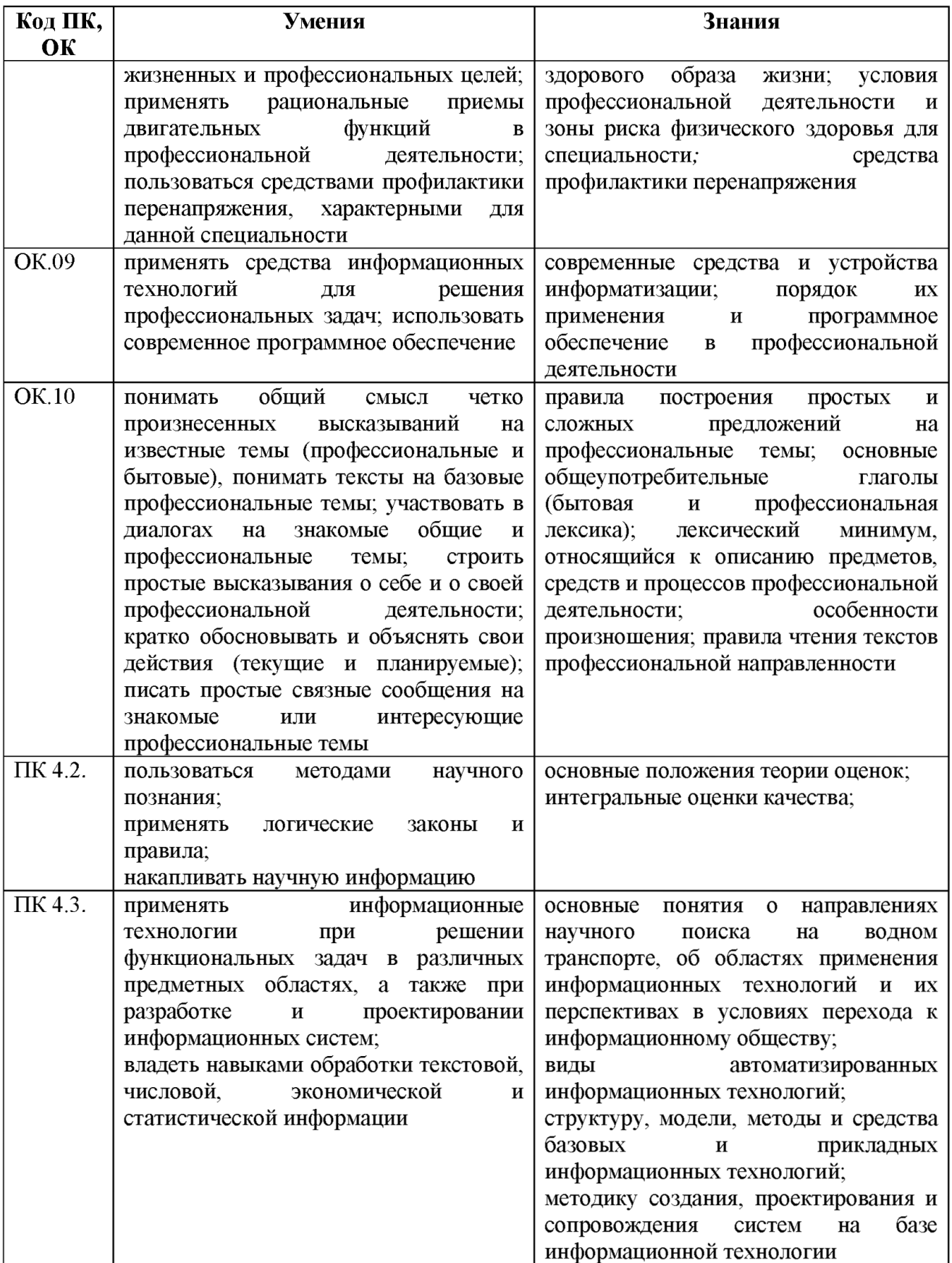

Освоение содержания учебной дисциплины обеспечивает достижение обучающимися следующих личностных результатов программы воспитания:

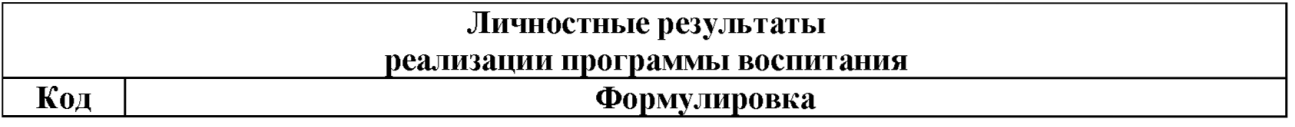

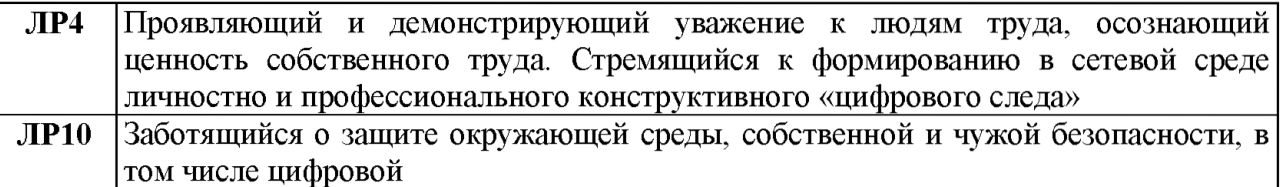

## 2. СТРУКТУРА И СОДЕРЖАНИЕ УЧЕБНОЙ ДИСЦИПЛИНЫ

## 2.1. Объем учебной дисциплины и виды учебной работы

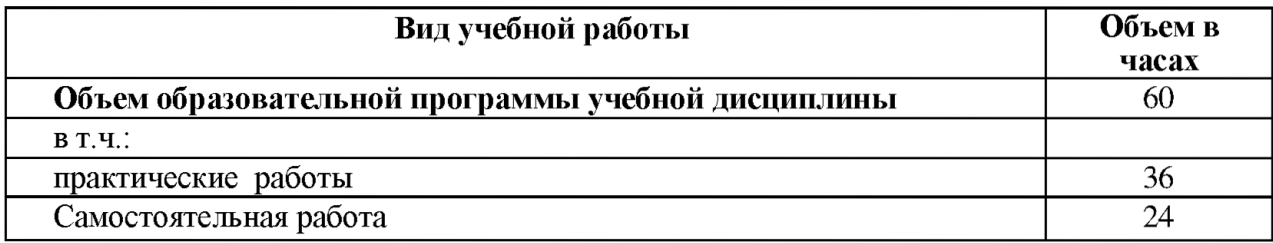

## Коды компетенций, Наименование Родержание учебного материала и формы организации деятельности  $\sigma$  Объем в формированию разделов и тем и принятие обучающихся принятие обучающихся принятие и принятие и на способствует различных раз<br>В способствует принятие обучающихся принятие и на способствует различных различных различных различных различн элемент программы Раздел 1. Внешние устройства компьютера Содержание: Тема 1.1 Виды принтеров. Виды сканеров. Программа распознавания текста Fine Reader. 1 Принтеры. Сканеры. Практическое занятие 1: Модемы. Сканеры. Сканеры. Сканирование и печать документов. С противленное противления печать документов. С противление и печать документов. С противление и печать документов. С Самостоятельная работа: закрепление знаний по теме с помощью изучения | 2 конспекта и учебника. Раздел 2. Компьютерные телекоммуникации Содержание: Локальные компьютерные сети. 1 Практическое занятие 2:  $\overline{\phantom{a}}$  ПК 4.2, ПК 4.3, Поиск и сохранение информации об истории возникновения Интернет.  $1$  ОК 01 - 10 Тема 2.1 Самостоятельная работа: закрепление знаний по теме с помощью изучения  $\begin{pmatrix} 2 & 1 \end{pmatrix}$

Поиск информации в Интернет. Использование электронной почты для

Компьютерные сети | конспекта и Интернет.

Содержание:

Сеть Интернет.

Практическое занятие 3:

пересылки сообщений и файлов.

### 2.2. Тематический план и содержание учебной дисциплины

 $\mathbf{1}$ 

 $\mathbf{1}$ 

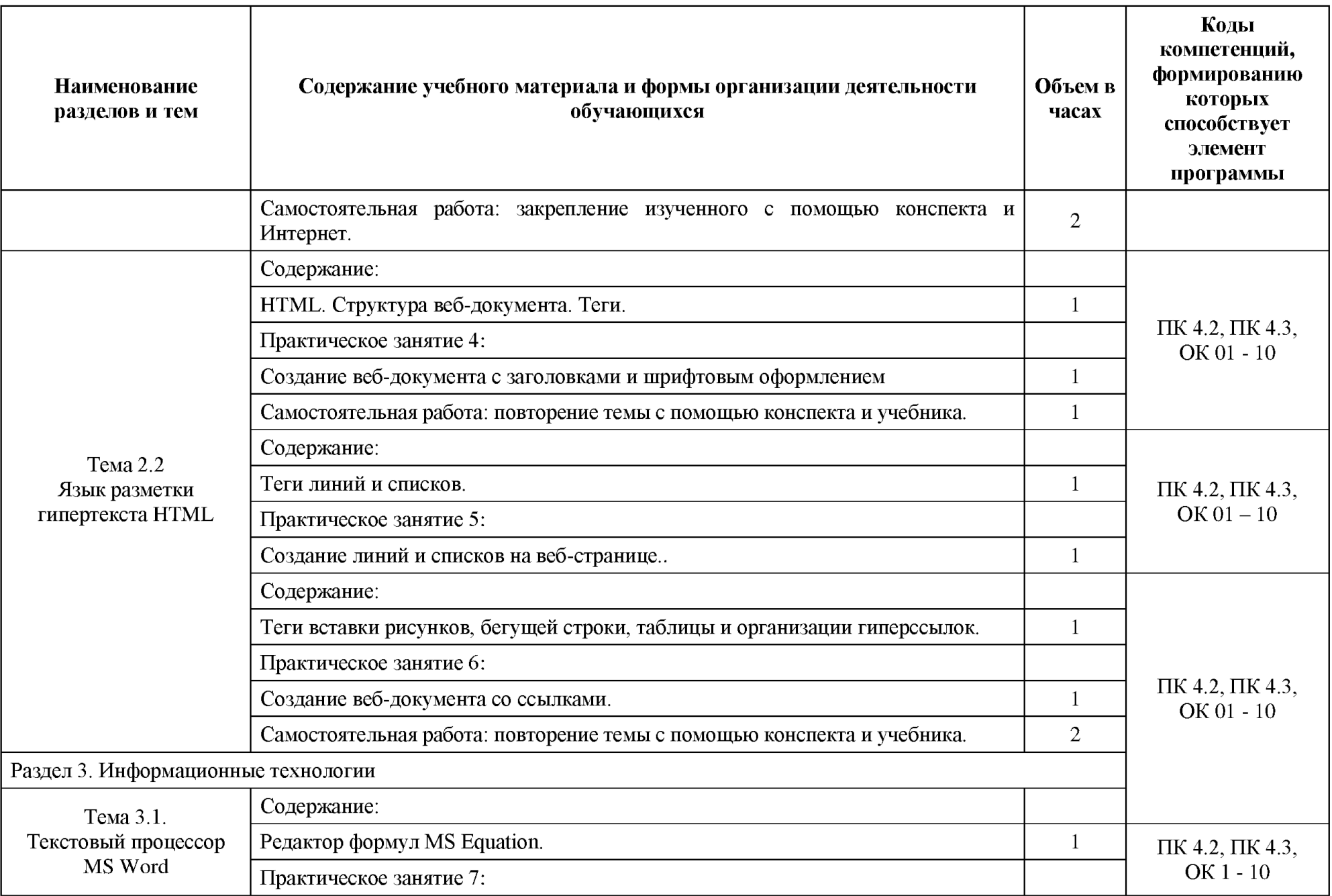

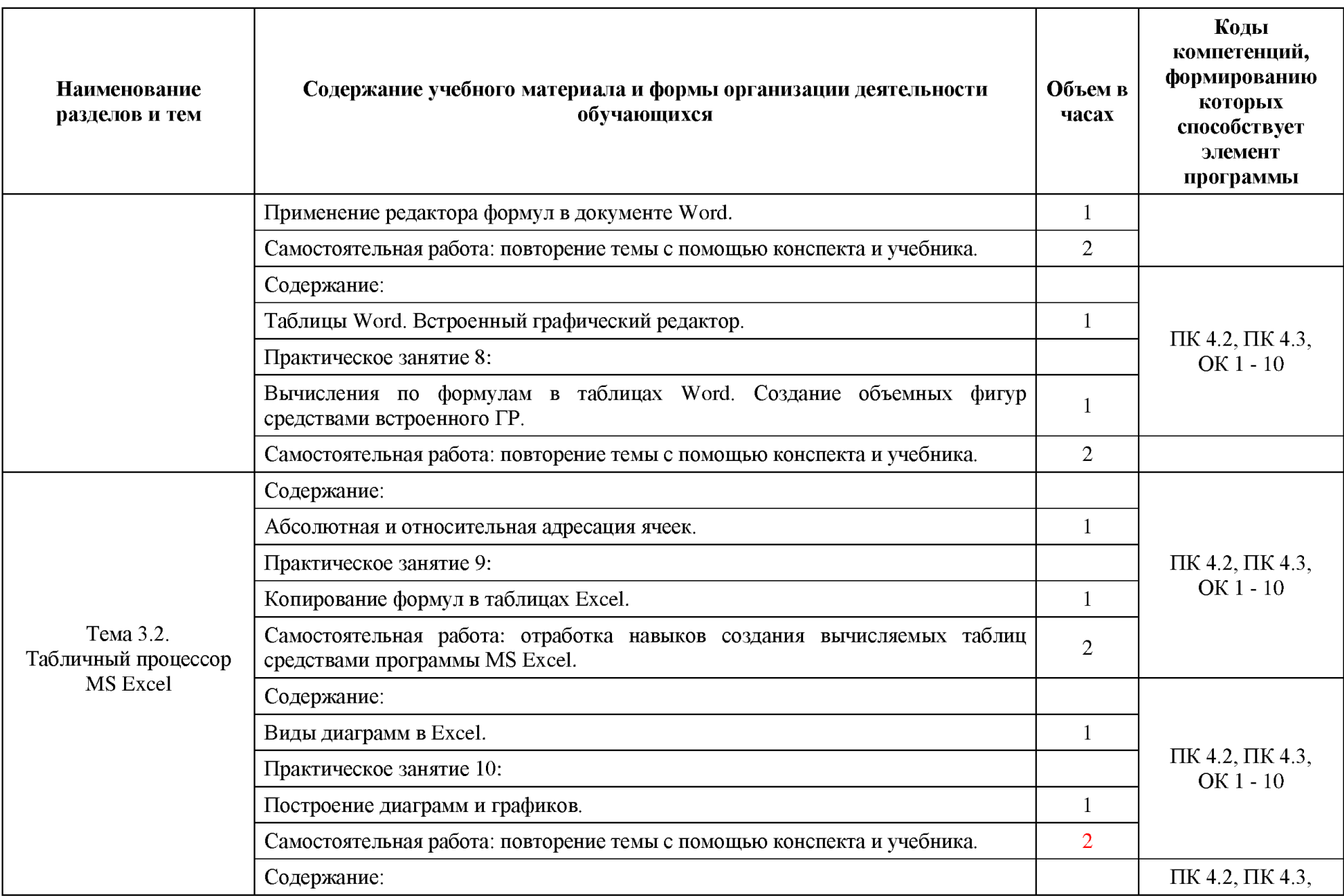

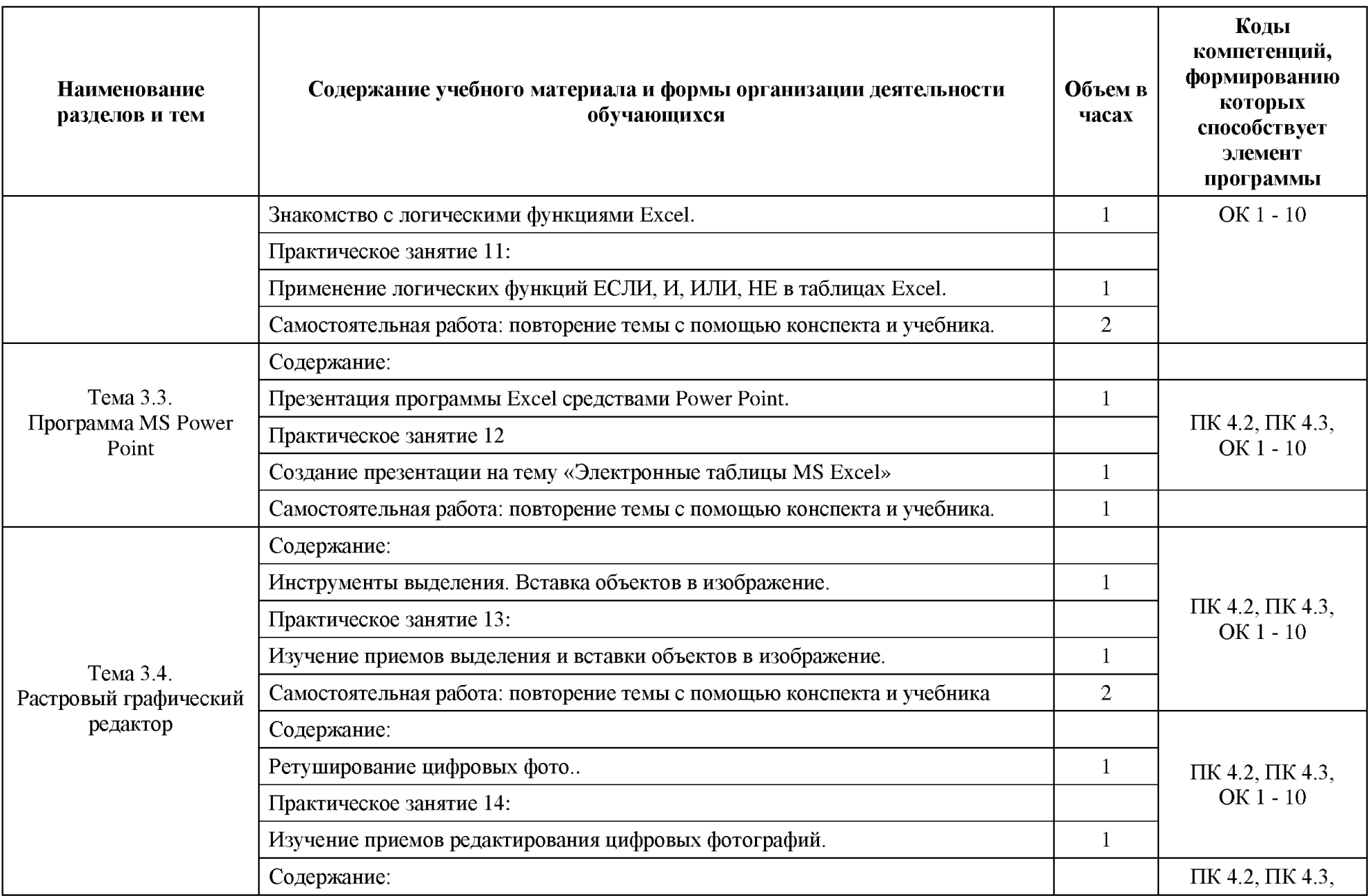

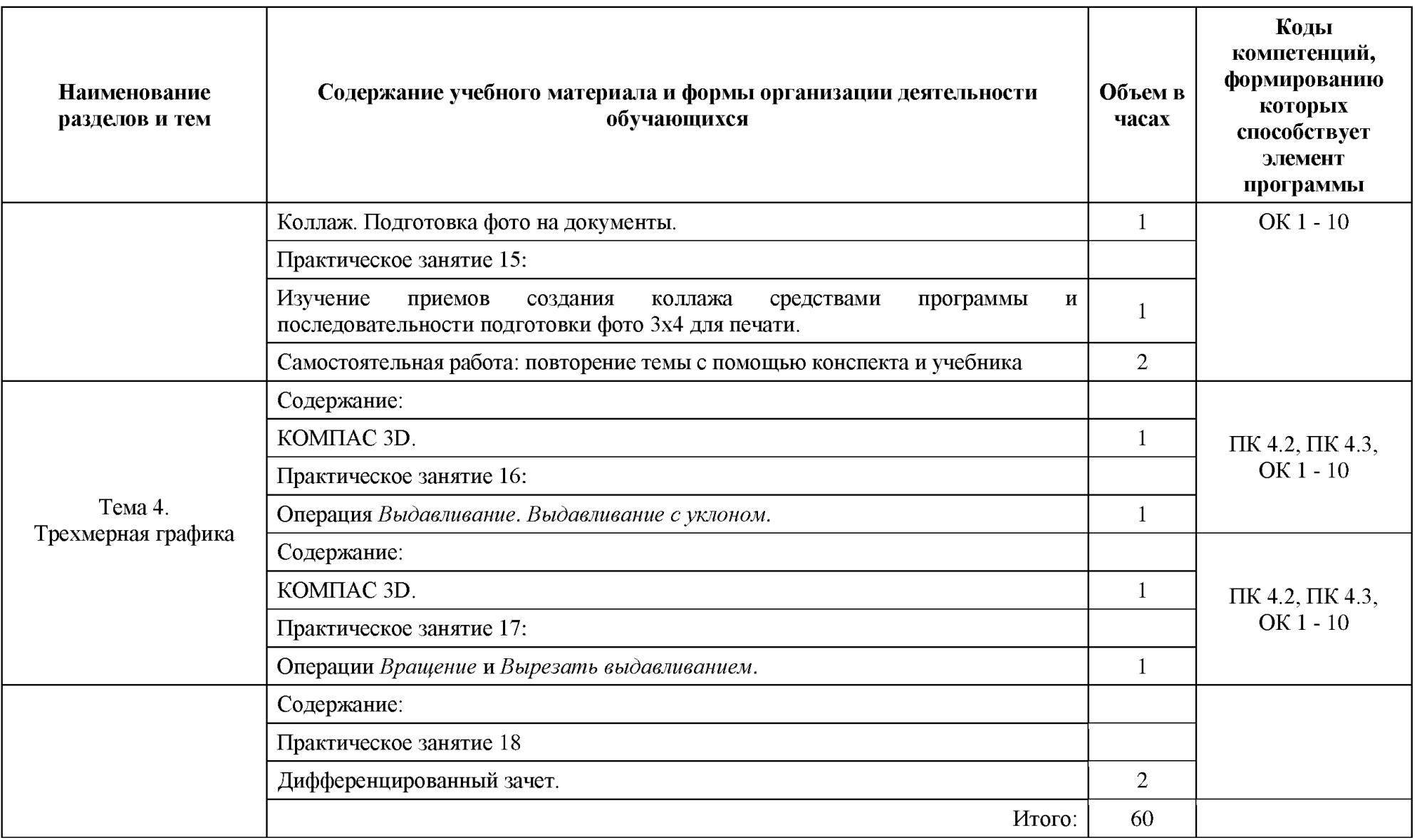

### 3. УСЛОВИЯ РЕАЛИЗАЦИИ ПРОГРАММЫ УЧЕБНОЙ ДИСЦИПЛИНЫ

3.1. Для реализации программы учебной дисциплины должны быть предусмотрены следующие специальные помещения:

Реализация учебной дисциплины требует наличия учебного кабинета информатики; лаборатории информатики.

Оборудование учебных кабинетов/лабораторий:

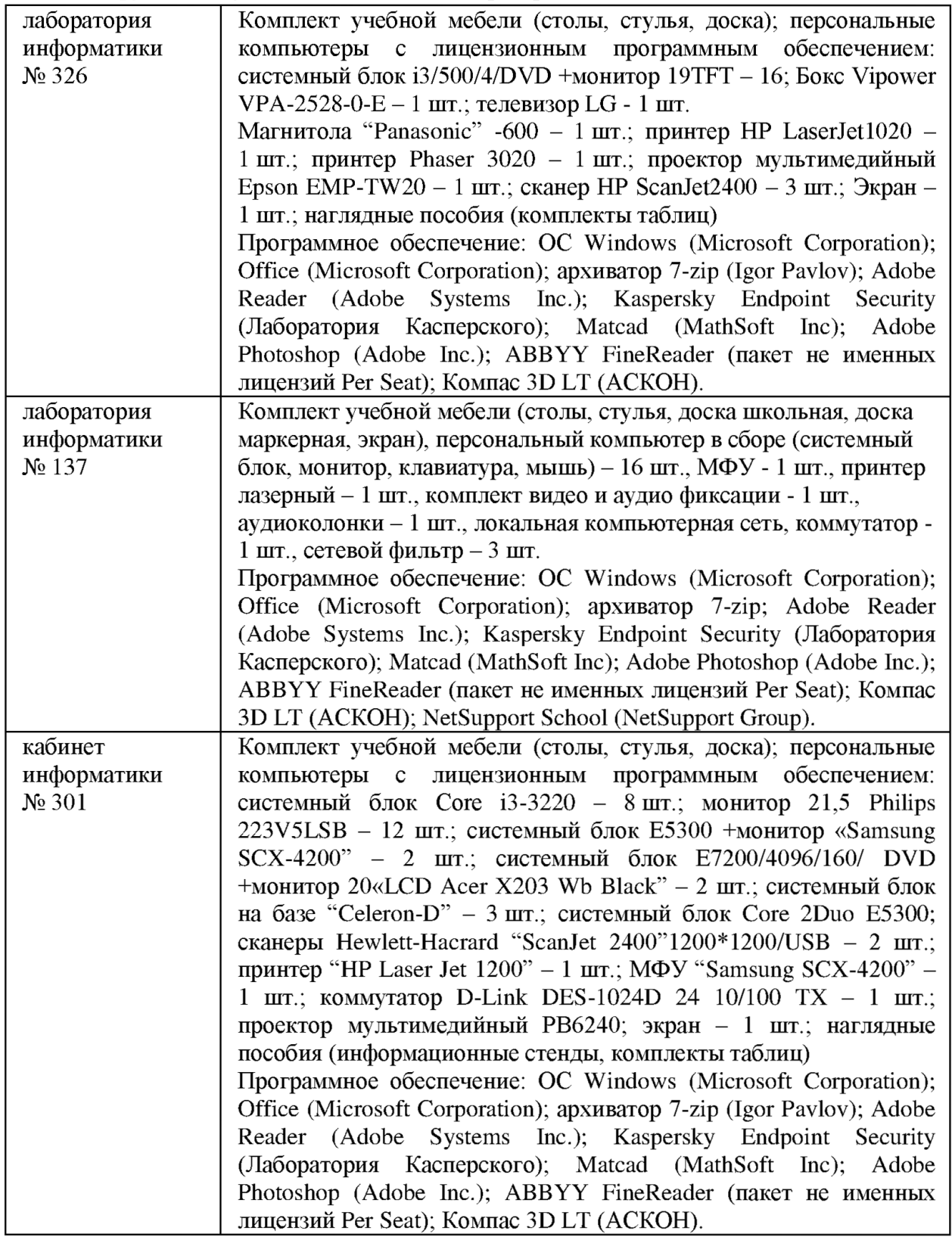

### 3.2. Информационное обеспечение реализации программы

### 3.2.1. Обязательные электронные издания

Гаврилов, М. К. Информатика и информационные технологии: учебник для СПО / М. К. Гаврилов, В. А. Климов. - 4-е изд., перераб. и доп. - Москва: Юрайт, 2021. - 383 с. -Текст : электронный // Юрайт : электронно-библиотечная система. - URL: https://urait.ru/viewer/informatika-i-informacionnye-tehnologii-469424#page/1 Режим доступа: для авториз. пользователей.

### 3.2.2. Дополнительные источники

Синаторов, С. В. Информационные технологии. Задачник: учебное пособие для СПО / С. В. Синаторов. - 2-е изд., перераб. - Москва: Кнорус, 2020. - 254 с.: ил. - Текст: Book.ru электронно-библиотечная электронный  $\sqrt{}$  $\mathbb{C}^{\mathbb{Z}}$ система.  $\overline{a}$ URL: https://book.ru/book/934646 - Режим доступа: для авториз. пользователей.

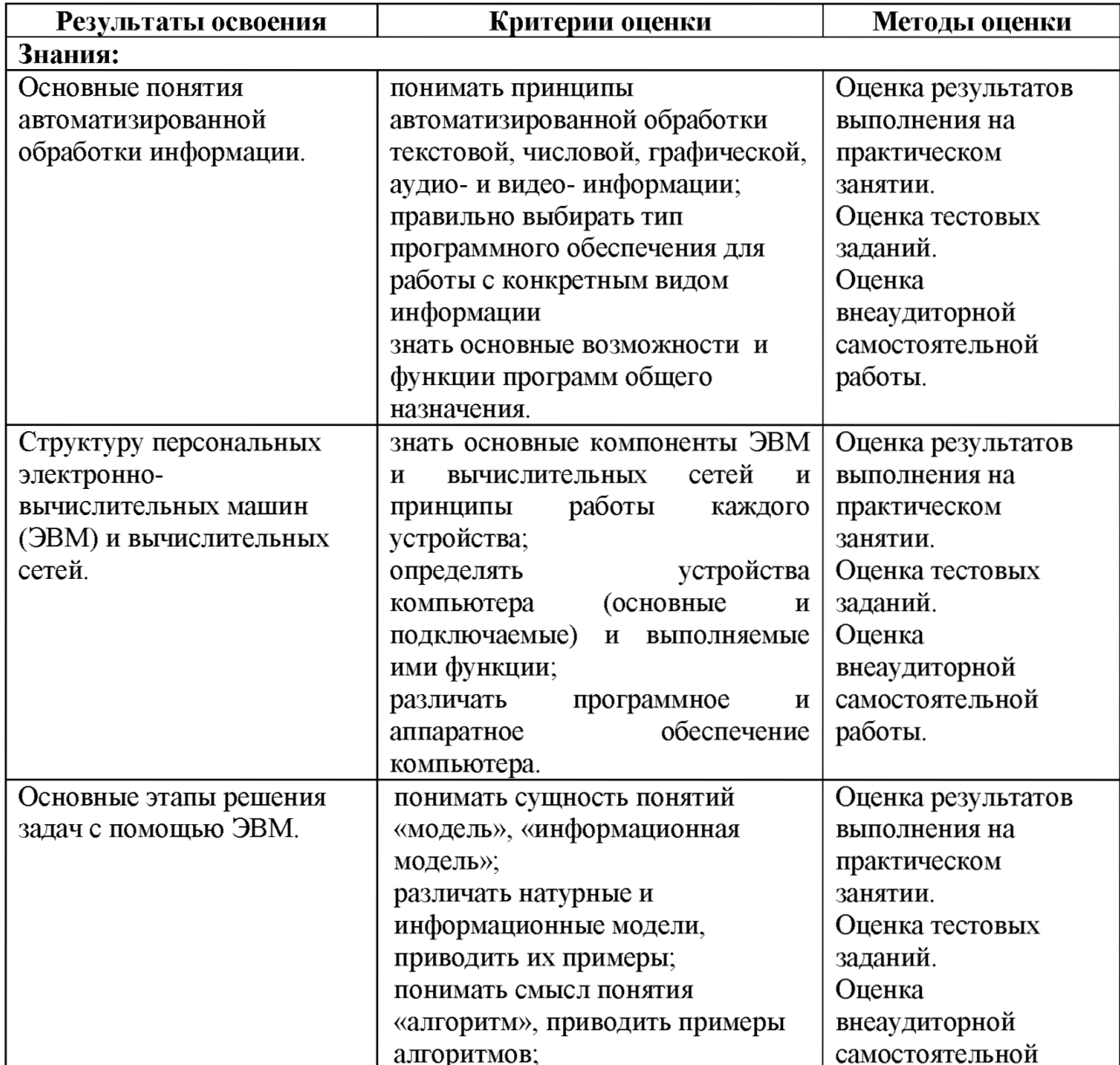

## 4. КОНТРОЛЬ И ОЦЕНКА РЕЗУЛЬТАТОВ ОСВОЕНИЯ УЧЕБНОЙ ДИСЦИПЛИНЫ

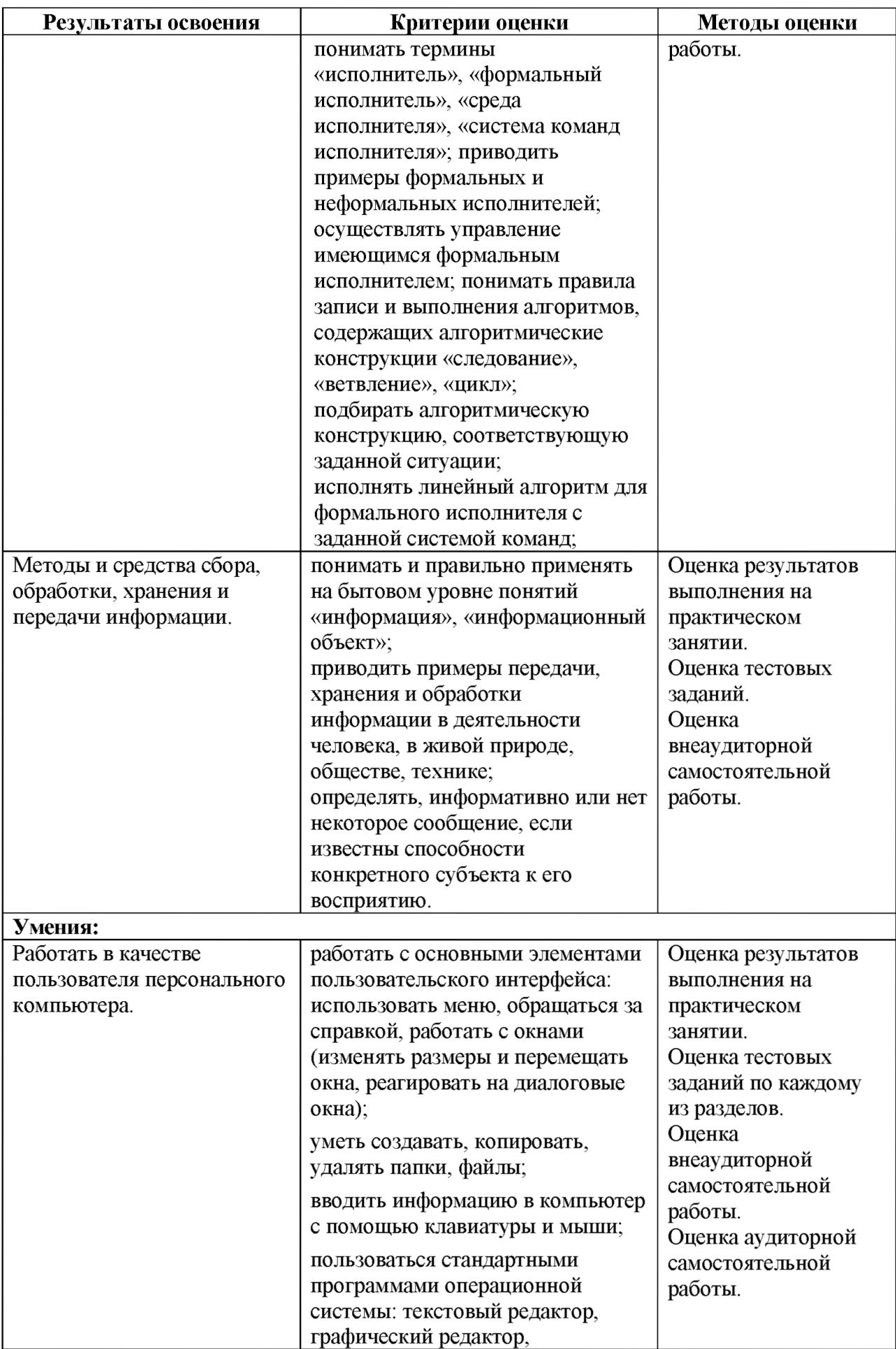

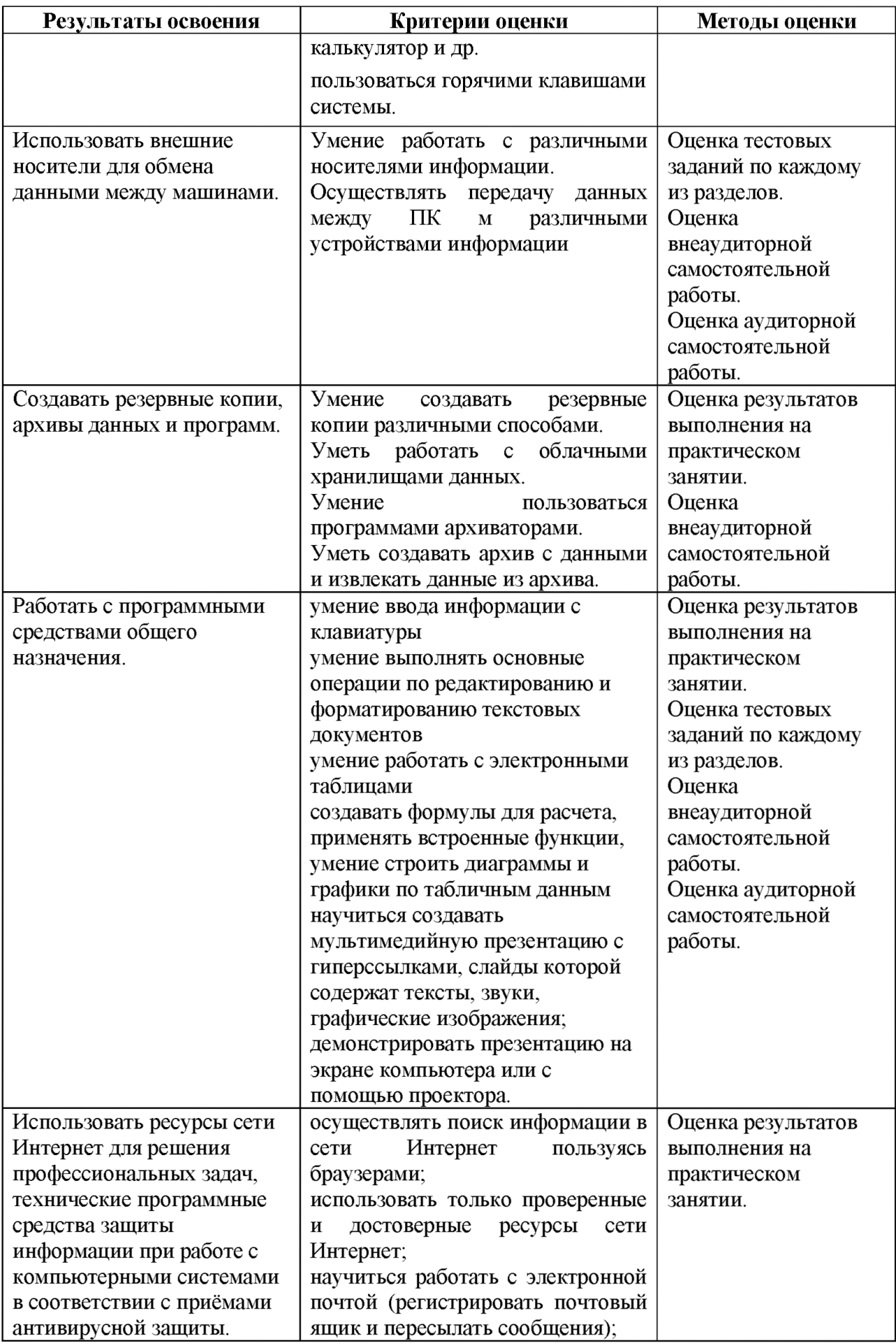

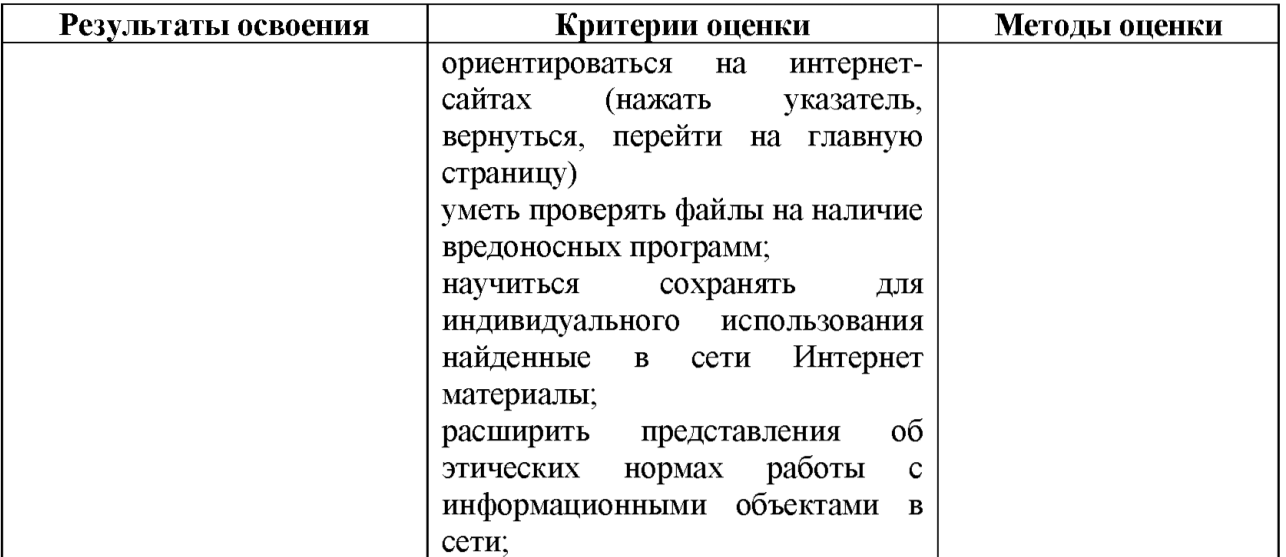